# Package 'DGM'

December 5, 2021

Version 1.7.4

Date 2021-12-05

Title Dynamic Graphical Models

Author Simon Schwab <schw4b@gmail.com>, Ruth Harbord <r.harbord@warwick.ac.uk>, Lilia Costa <liliacosta@ufba.br>, Thomas Nichols <t.e.nichols@warwick.ac.uk>

Maintainer Simon Schwab <schw4b@gmail.com>

**Depends** R  $(>= 3.2.0)$ 

Imports Rcpp (>= 0.11.0), data.table (>= 1.10.0), reshape2 (>= 1.4.2),  $ggplot2 (> = 2.2.1), coin (> = 1.2)$ 

LinkingTo Rcpp, RcppArmadillo

Suggests testthat

Description Dynamic graphical models for multivariate time series data to estimate directed dynamic networks in functional magnetic resonance imaging (fMRI), see Schwab et al. (2017) [<doi:10.1016/j.neuroimage.2018.03.074>](https://doi.org/10.1016/j.neuroimage.2018.03.074).

License GPL-3

URL <https://github.com/schw4b/DGM>

BugReports <https://github.com/schw4b/DGM/issues>

RoxygenNote 7.1.1

Encoding UTF-8

NeedsCompilation yes

Repository CRAN

Date/Publication 2021-12-05 15:20:02 UTC

## R topics documented:

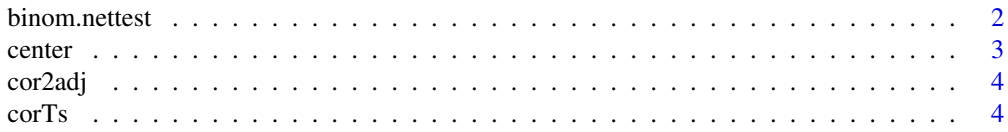

<span id="page-1-0"></span>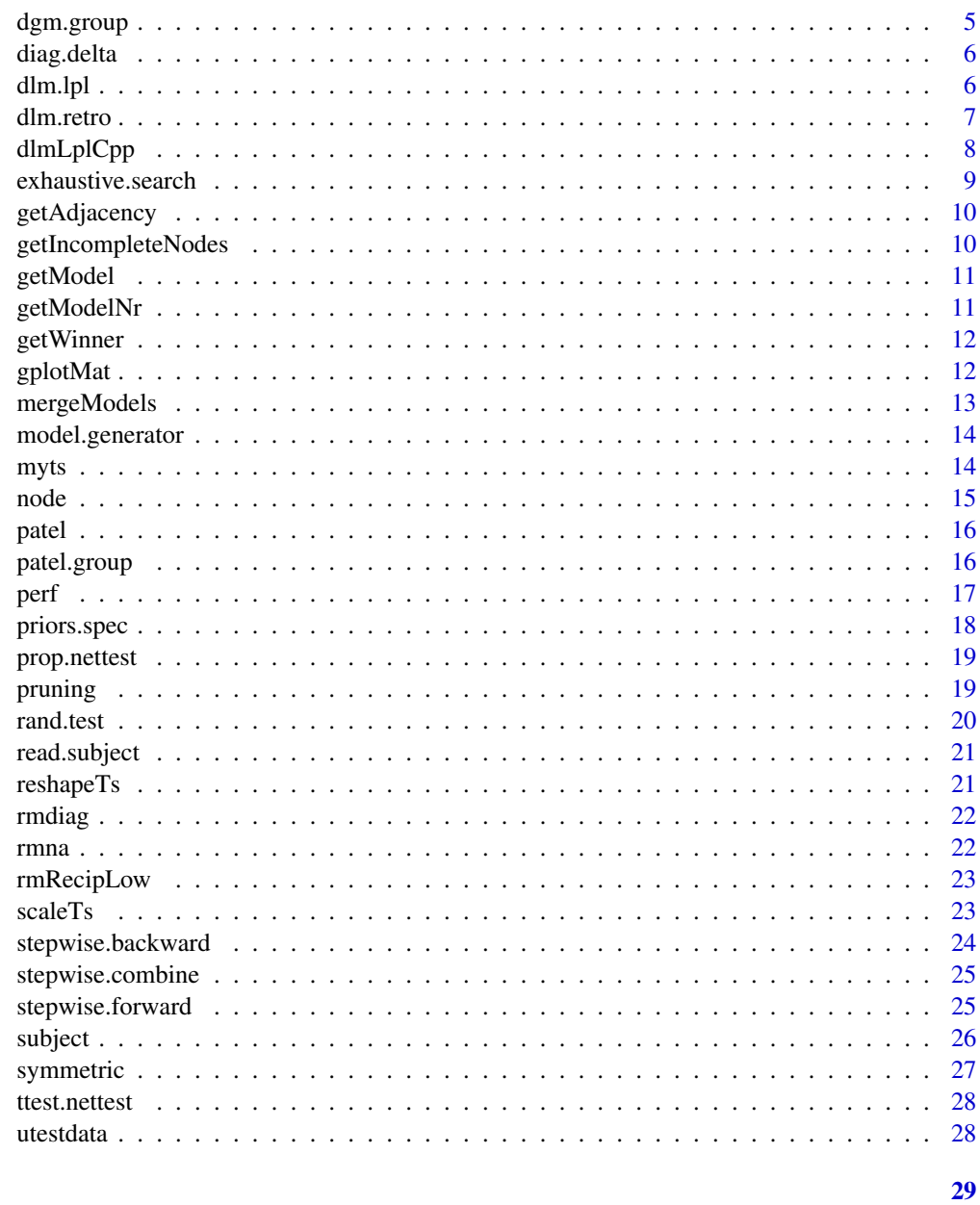

#### **Index**

binom.nettest

Performes a binomial test with FDR correction for network edge oc $curve.$ 

### Description

Performes a binomial test with FDR correction for network edge occurrence.

#### <span id="page-2-0"></span>center 3

#### Usage

binom.nettest(adj, alter = "two.sided",  $for = 0.05$ )

#### Arguments

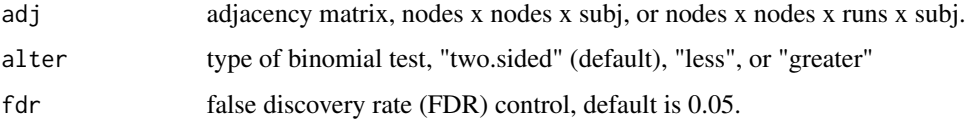

#### Value

store list with results.

#### Examples

```
# Generate some sample binary 5-node network structures for N=20, then perform
# significance testing.
N = 20x = rmdiag(array(rbinom(n=5*5*N, size=1, prob=0.10), dim=c(5,5,N)))
x[1,2,2:N]=1; x[2,3,seq(1,N,2)]=1 # add some consitent edges
A = apply(x, c(1,2), mean)l = binom.nettest(x)
```
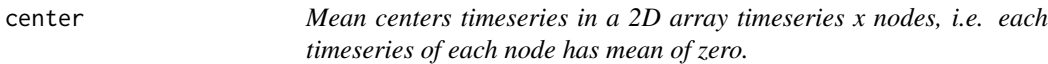

#### Description

Mean centers timeseries in a 2D array timeseries x nodes, i.e. each timeseries of each node has mean of zero.

#### Usage

```
center(X)
```
#### Arguments

X 2D array with dimensions timeseries x nodes.

#### Value

M 2D array.

#### <span id="page-3-0"></span>Examples

```
data("utestdata")
myts=center(myts)
```
cor2adj *Threshold correlation matrix to match a given number of edges.*

#### Description

Threshold correlation matrix to match a given number of edges.

#### Usage

cor2adj(R, n)

#### Arguments

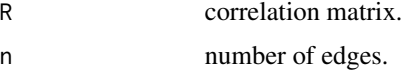

#### Value

A thresholded matrix.

corTs *Mean correlation of time series across subjects.*

#### Description

Mean correlation of time series across subjects.

#### Usage

corTs(ts)

#### Arguments

ts a 3D time series time series x nodes x subjects.

#### Value

M correlation matrix.

#### <span id="page-4-0"></span>dgm.group 5

#### Examples

```
# create some sample data with 200 samples,
# 5 nodes, and 2 subjects
ts = array(rnorm(200*5*2), dim=c(200,5,2))M = corTs(ts)
```
dgm.group *A group is a list containing restructured data from subejcts for easier group analysis.*

#### Description

A group is a list containing restructured data from subejcts for easier group analysis.

#### Usage

dgm.group(subj)

#### Arguments

subj a list of subjects.

#### Value

group a list.

#### Examples

```
# create some sample data with 200 samples,
# 3 nodes, and 2 subjects
ts = array(rnorm(200*3*2), dim=c(200,3,2))
mysubs=list()
mysubs[[1]]=subject(ts[,,1])
mysubs[[2]]=subject(ts[,,2])
g=dgm.group(mysubs)
```
<span id="page-5-0"></span>

Quick diagnostics on delta.

#### Usage

diag.delta(path, id, nodes)

#### Arguments

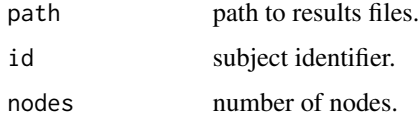

#### Value

x array node model's delta

<span id="page-5-1"></span>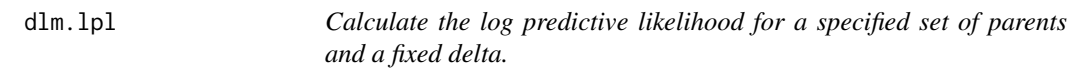

#### Description

Calculate the log predictive likelihood for a specified set of parents and a fixed delta.

#### Usage

```
dlm.lpl(Yt, Ft, delta, priors = priors.spec())
```
#### Arguments

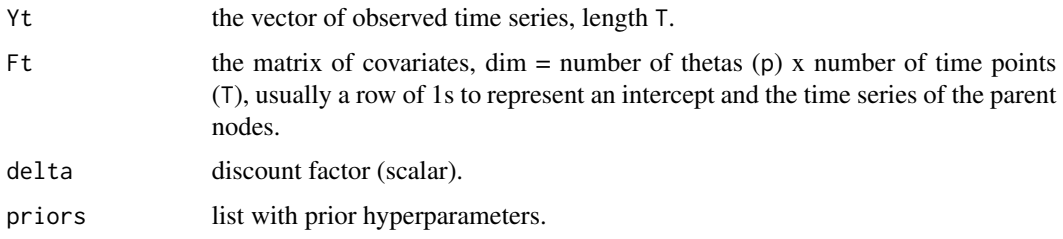

#### <span id="page-6-0"></span>dlm.retro 7

#### Value

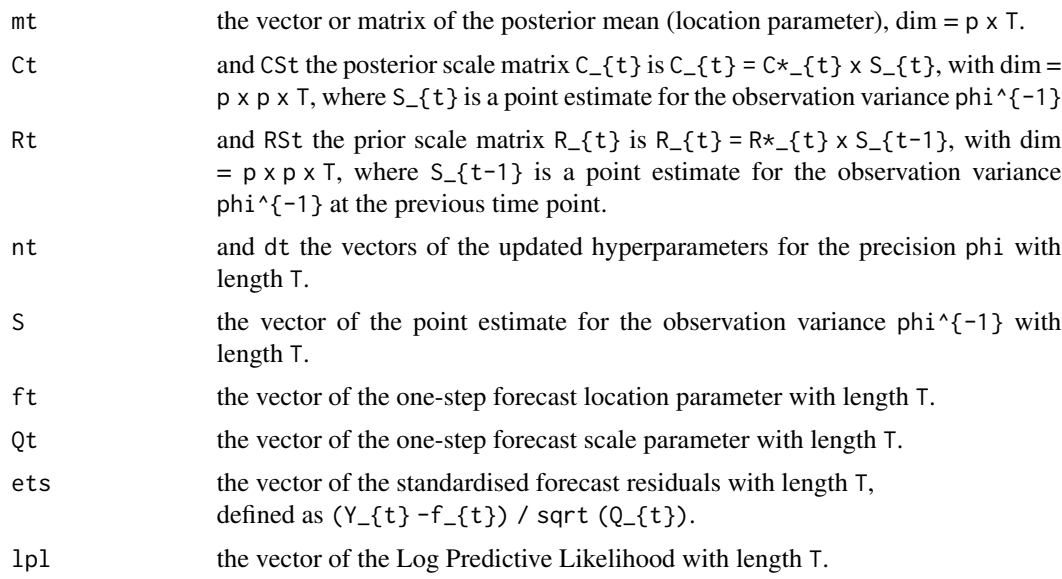

#### References

West, M. & Harrison, J., 1997. Bayesian Forecasting and Dynamic Models. Springer New York.

#### Examples

data("utestdata")  $Yt = myts[, 1]$  $Ft = t(\text{cbind}(1, \text{myts}[, 2:5]))$  $m =$  dlm.lpl(Yt, Ft, 0.7)

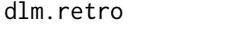

Calculate the location and scale parameters for the time-varying co*efficients given all the observations. West, M. & Harrison, J., 1997. Bayesian Forecasting and Dynamic Models. Springer New York.*

#### Description

Calculate the location and scale parameters for the time-varying coefficients given all the observations. West, M. & Harrison, J., 1997. Bayesian Forecasting and Dynamic Models. Springer New York.

#### Usage

dlm.retro(mt, CSt, RSt, nt, dt)

#### <span id="page-7-0"></span>Arguments

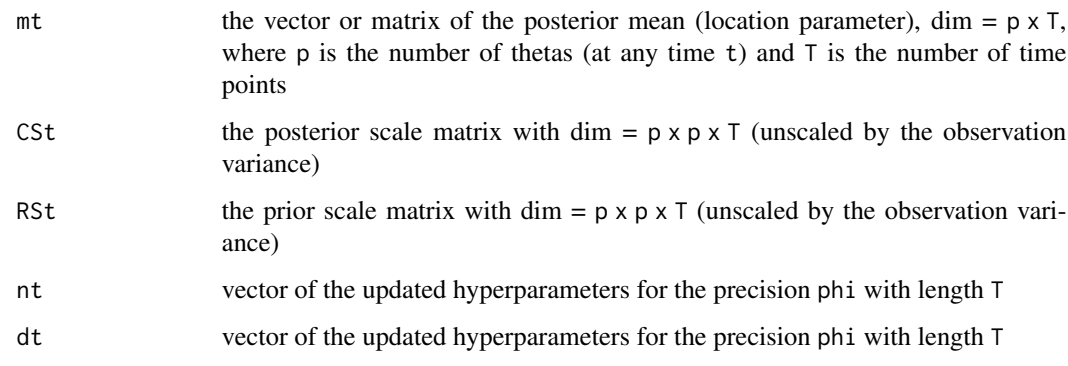

#### Value

smt = the location parameter of the retrospective distribution with dimension  $p \times T$  sCt = the scale matrix of the retrospective distribution with dimension p x p x T

dlmLplCpp *C++ implementation of the dlm.lpl*

#### Description

C++ implementation of the dlm.lpl

#### Usage

dlmLplCpp(Yt\_, Ft\_, delta, m0\_, CS0\_, n0, d0)

#### Arguments

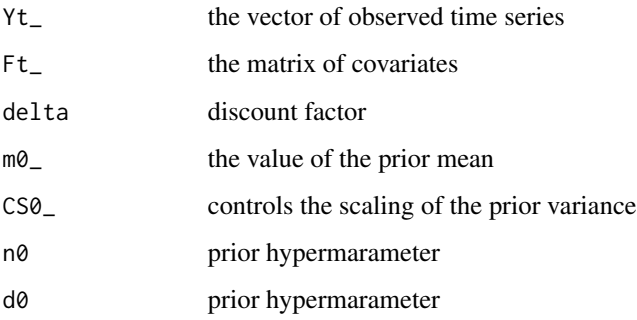

<span id="page-8-1"></span><span id="page-8-0"></span>exhaustive.search *A function for an exhaustive search, calculates the optimum value of the discount factor.*

#### Description

A function for an exhaustive search, calculates the optimum value of the discount factor.

#### Usage

```
exhaustive.search(
  Data,
  node,
  nbf = 15,
  delta = seq(0.5, 1, 0.01),
  cpp = TRUE,priors = priors.spec()
\overline{\phantom{a}}
```
#### Arguments

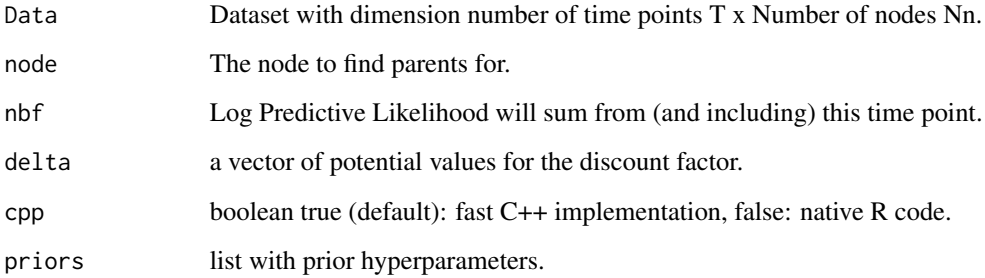

#### Value

model.store a matrix with the model, LPL and chosen discount factor for all possible models. runtime an estimate of the run time of the function, using proc.time().

#### Examples

```
data("utestdata")
result=exhaustive.search(myts,3)
```
<span id="page-9-0"></span>

Get adjacency and associated likelihoods (LPL) and disount factros (df) of winning models.

#### Usage

getAdjacency(winner, nodes)

#### Arguments

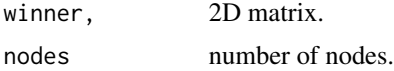

#### Value

adj, 2D adjacency matrix.

getIncompleteNodes *Checks results and returns job number for incomplete nodes.*

#### Description

Checks results and returns job number for incomplete nodes.

#### Usage

```
getIncompleteNodes(path, ids, Nr, Nn)
```
#### Arguments

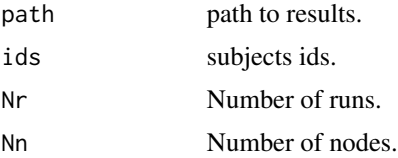

#### Value

jobs job numbers

<span id="page-10-0"></span>

Extract specific parent model with assocated df and ME from complete model space.

#### Usage

```
getModel(models, parents)
```
#### Arguments

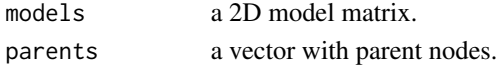

#### Value

mod specific parent model.

#### Examples

```
data("utestdata")
r=exhaustive.search(myts,3)
# get model with parents 1, 2, and 4.
m=getModel(r$model.store,c(1,2,4))
```
getModelNr *Get model number from a set of parents.*

#### Description

Get model number from a set of parents.

#### Usage

```
getModelNr(models, parents)
```
#### Arguments

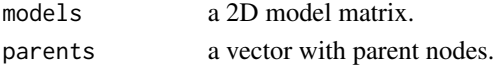

#### Value

nr model number.

<span id="page-11-0"></span>

Get winner network by maximazing log predictive likelihood (LPL) from a set of models.

#### Usage

getWinner(models, nodes)

#### Arguments

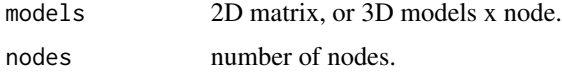

#### Value

winner array with highest scored model(s).

gplotMat *Plots network as adjacency matrix.*

#### Description

Plots network as adjacency matrix.

#### Usage

```
gplotMat(
  adj,
  title = NULL,
 colMapLabel = NULL,
 hasColMap = NULL,
 \lim = c(0, 1),gradient = c("white", "orange", "red"),
 nodeLabels = waiver(),
  axisTextSize = 12,
 xAngle = 0,
  titleTextSize = 12,
 barWidth = 1,
  textSize = 12\mathcal{E}
```
#### <span id="page-12-0"></span>mergeModels 13

#### Arguments

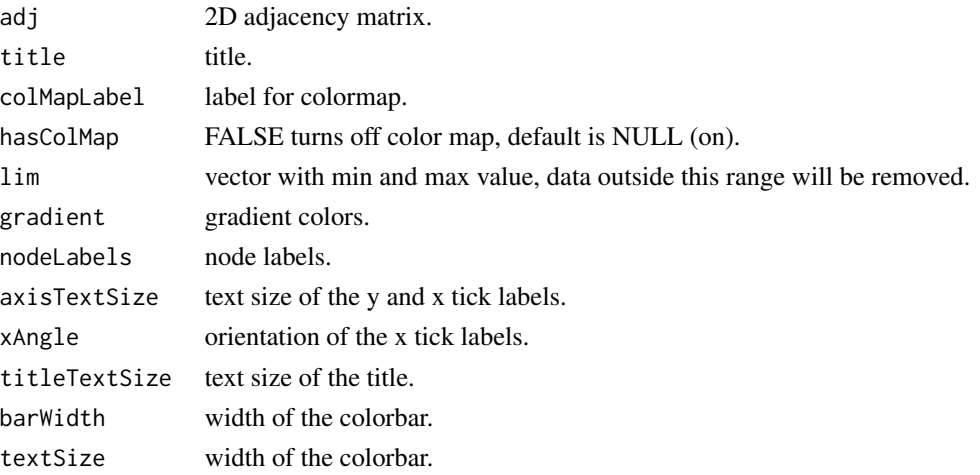

#### Examples

```
# Generate some sample binary 5-node network structures for N=20, then compute
# proportion at each edge
N=20
x = array(rbinom{n=5*5*N, size=1, prob=0.30), dim=c(5,5,N))A = apply(x, c(1,2), mean)gplotMat(A, title = "network", colMapLabel = '%', barWidth = 0.3)
```
mergeModels *Merges forward and backward model store.*

#### Description

Merges forward and backward model store.

#### Usage

mergeModels(fw, bw)

#### Arguments

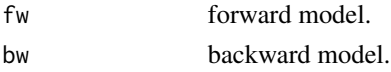

#### Value

m model store.

<span id="page-13-0"></span>

A function to generate all the possible models.

#### Usage

model.generator(Nn, node)

#### Arguments

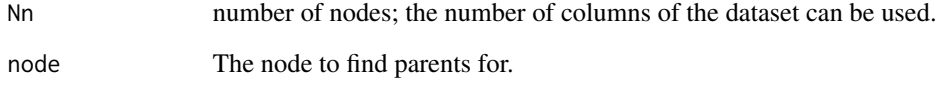

#### Value

output.model = a matrix with dimensions (Nn-1) x number of models, where number of models =  $2^{\wedge}$ (Nn-1).

#### Examples

m=model.generator(5,1)

myts *Network simulation data.*

#### Description

Simulation 22 5 node net from Smith et al. 2011 (only first subject).

<span id="page-14-1"></span><span id="page-14-0"></span>

Runs exhaustive search on a single node and saves results in txt file.

#### Usage

```
node(
 X,
 n,
 id = NULL,nbf = 15,
 delta = seq(0.5, 1, 0.01),
  cpp = TRUE,priors = priors.spec(),
 path = getwd(),
 method = "exhaustive"
)
```
#### Arguments

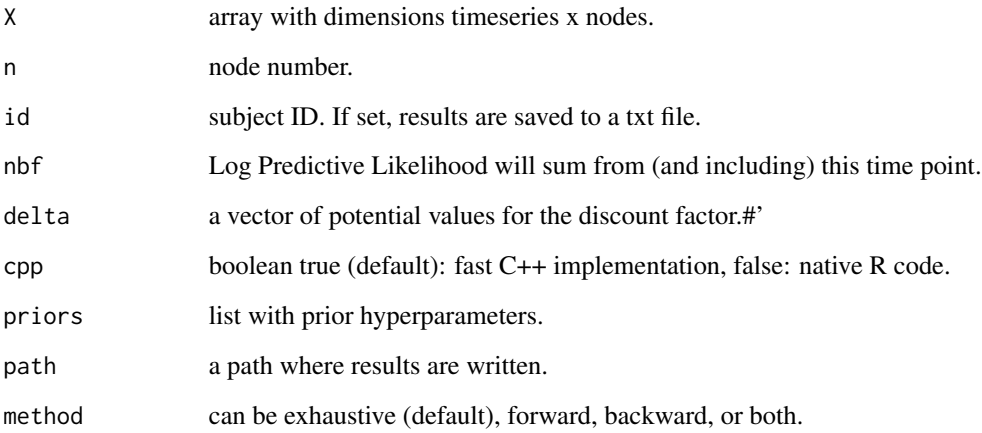

#### Value

store list with results.

<span id="page-15-0"></span>patel *Patel.*

#### Description

Patel.

#### Usage

```
patch(X, lower = 0.1, upper = 0.9, bin = 0.75, TK = 0, TT = 0)
```
#### Arguments

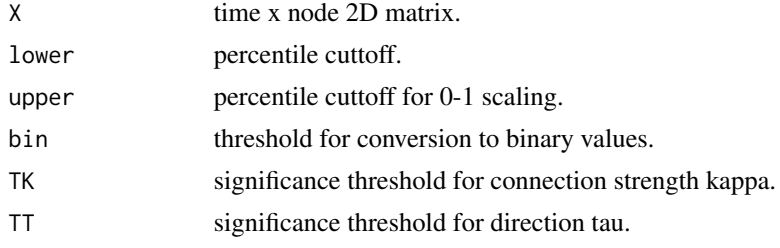

#### Value

PT list with strengths kappa, direction tau, and net structure.

#### Examples

```
# Generate some sample data
x=array(rnorm(200*5), dim=c(200,5))
p=patel(x)
```
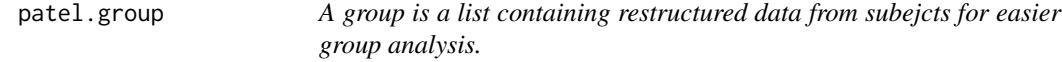

#### Description

A group is a list containing restructured data from subejcts for easier group analysis.

#### Usage

patel.group(subj)

#### Arguments

subj a list of subjects.

#### <span id="page-16-0"></span>perf and the set of the set of the set of the set of the set of the set of the set of the set of the set of the set of the set of the set of the set of the set of the set of the set of the set of the set of the set of the

#### Value

group a list.

#### Examples

```
# create some sample data with 200 samples,
# 3 nodes, and 2 subjects
ts = array(rnorm(200*3*2), dim=c(200,3,2))
mysubs=list()
mysubs[[1]]=patel(ts[,,1])
mysubs[[2]]=patel(ts[,,2])
g=patel.group(mysubs)
```
perf *Performance of estimates, such as sensitivity, specificity, and more.*

#### Description

Performance of estimates, such as sensitivity, specificity, and more.

#### Usage

perf(x, true)

#### Arguments

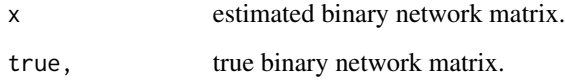

#### Value

p list with results.

#### Examples

```
trueNet=matrix(c(0,0,0,1,0,0,0,1,0),3,3)
am=matrix(c(0,0,0,1,0,1,0,1,0),3,3)
p=perf(am, trueNet)
```
<span id="page-17-0"></span>

Specify the priors. Without inputs, defaults will be used.

#### Usage

priors.spec(m0 = 0, CS0 = 3, n0 = 0.001, d0 = 0.001)

#### Arguments

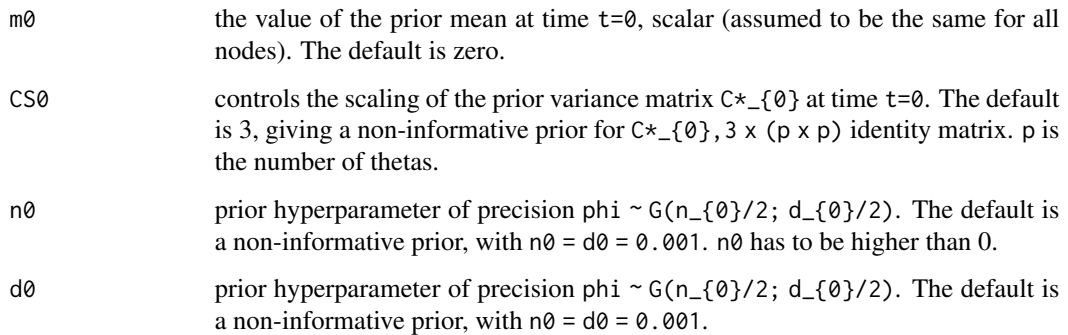

#### Details

At time t=0, (theta\_{0} | D\_{0},phi) ~  $N(m_{2}^{0},C_{2}^{0}) \times p^{\text{hi}^{2}-1}$ , where D\_{0} denotes the set of initial information.

#### Value

priors a list with the prior hyperparameters. Relevant to dlm. lpl, exhaustive. search, node, subject.

#### References

West, M. & Harrison, J., 1997. Bayesian Forecasting and Dynamic Models. Springer New York.

#### Examples

```
pr=priors.spec()
pr=priors.spec(n0=0.002)
```
<span id="page-18-0"></span>prop.nettest *Comparing two population proportions on the network with FDR correction.*

#### Description

Comparing two population proportions on the network with FDR correction.

#### Usage

prop.nettest(x1, n1, x2, n2, alpha =  $0.05$ , fdr =  $0.05$ )

#### Arguments

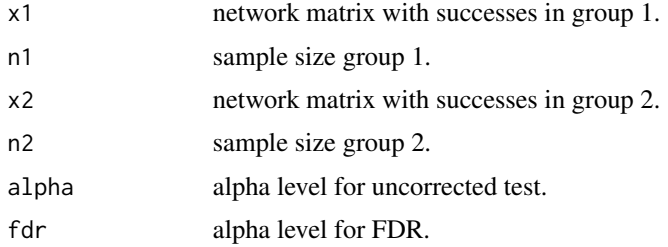

#### Value

store List with test statistics and p-values.

pruning *Get pruned adjacency network.*

#### Description

Get pruned adjacency network.

#### Usage

```
pruning(adj, models, winner, e = 20)
```
#### Arguments

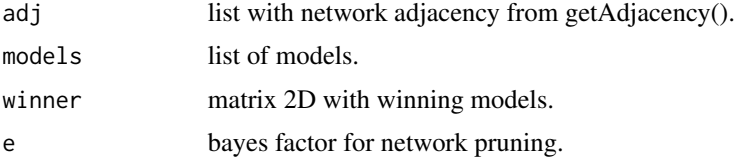

#### Value

thr list with pruned network adjacency.

#### Examples

```
data("utestdata")
# select only 3-nodes to speed-up this example
sub=subject(myts[,1:3])
p=pruning(sub$adj, sub$models, sub$winner)
```
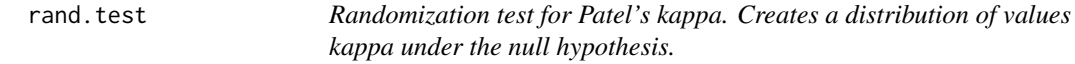

#### Description

Randomization test for Patel's kappa. Creates a distribution of values kappa under the null hypothesis.

#### Usage

rand.test(X, alpha =  $0.05$ , K = 1000)

#### Arguments

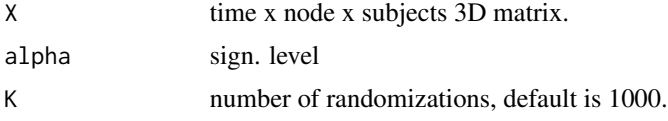

#### Value

stat lower and upper significance thresholds.

#### Examples

```
# create some sample data with 200 samples,
# 3 nodes, and 2 subjects
ts = array(rnorm(200*3*5), dim=c(200,3,5))mysubs=list()
mysubs[[1]]=patel(ts[,,1])
mysubs[[2]]=patel(ts[,,2])
mysubs[[3]]=patel(ts[,,3])
mysubs[[4]]=patel(ts[,,4])
mysubs[[5]]=patel(ts[,,5])
g=patel.group(mysubs)
r=rand.test(rmdiag(g$kappa), K=100)
```
<span id="page-19-0"></span>

<span id="page-20-0"></span>

Reads single subject's network from txt files.

#### Usage

```
read.subject(path, id, nodes, modelStore = TRUE)
```
#### Arguments

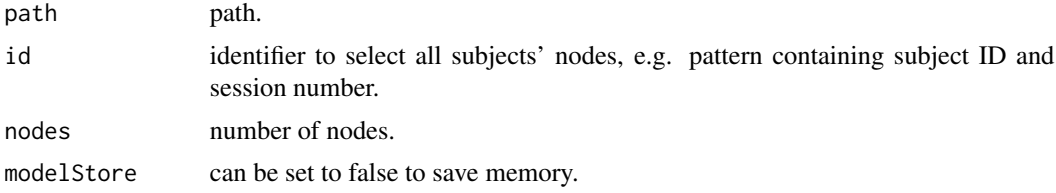

#### Value

store list with results.

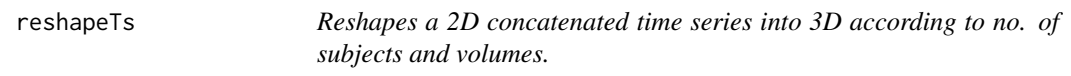

#### Description

Reshapes a 2D concatenated time series into 3D according to no. of subjects and volumes.

#### Usage

reshapeTs(ts, N, V)

#### Arguments

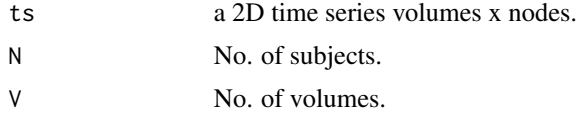

#### Value

M 3D matrix, time series x nodes x subjects.

<span id="page-21-0"></span> $22$  rmna

#### Examples

```
# Let's say subjects are concatenated in a 2D matrix
# (samples x nodes), with each having 200 samples.
# generate some sample data
N = 20Nn=5x = array(rnorm(200*N*Nn), dim=c(200*N,Nn))ts = reshapeTs(x, N, 200)
```
rmdiag *Removes diagonal of NA's from matrix.*

#### Description

Removes diagonal of NA's from matrix.

#### Usage

rmdiag(M)

#### Arguments

M Matrix

#### Value

matrix with diagonal of 0's.

#### Examples

```
M=array(rnorm(3*3), dim=c(3,3))
M[as.logical(diag(3))] = NA
M=rmna(M)
```
rmna *Removes NAs from matrix.*

#### Description

Removes NAs from matrix.

#### Usage

rmna(M)

#### <span id="page-22-0"></span>rmRecipLow 23

#### Arguments

M Matrix

#### Value

matrix with NAs removed.

#### Examples

M=array(NA, dim=c(3,3)) M[1,2]=0.9 M=rmna(M)

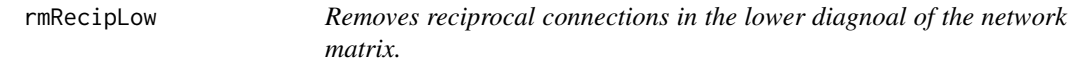

#### Description

Removes reciprocal connections in the lower diagnoal of the network matrix.

#### Usage

rmRecipLow(M)

#### Arguments

M adjacency matrix

#### Value

M adjacency matrix without reciprocal connections.

scaleTs *Scaling data. Zero centers and scales the nodes (SD=1).*

#### Description

Scaling data. Zero centers and scales the nodes (SD=1).

#### Usage

scaleTs(X)

#### Arguments

X time x node 2D matrix, or 3D with subjects as the 3rd dimension.

#### Value

S centered and scaled matrix.

#### Examples

```
# create some sample data
ts = array(rnorm(200*5, mean=5, sd=10), dim=c(200,5))
ts = scaleTs(ts)
```
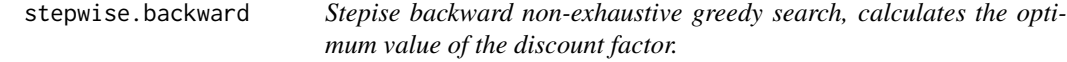

#### Description

Stepise backward non-exhaustive greedy search, calculates the optimum value of the discount factor.

#### Usage

```
stepwise.backward(
 Data,
 node,
 nbf = 15,
 delta = seq(0.5, 1, 0.01),
 max.break = TRUE,priors = priors.spec()
)
```
#### Arguments

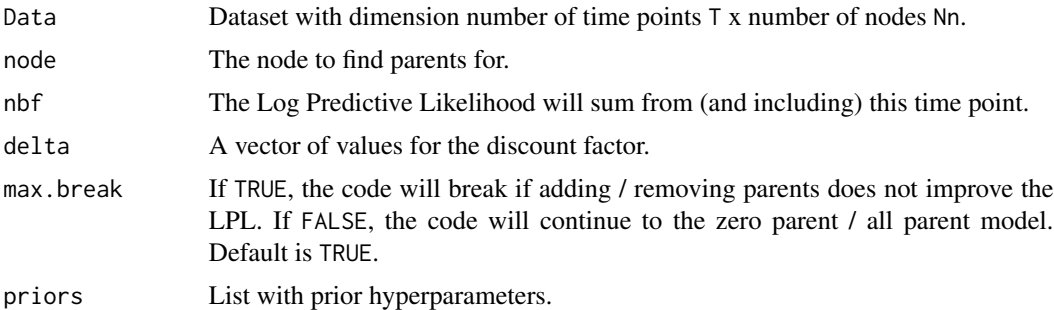

#### Value

model.store The parents, LPL and chosen discount factor for the subset of models scored using this method.

<span id="page-23-0"></span>

<span id="page-24-0"></span>stepwise.combine *Stepise combine*

#### Description

Stepise combine

#### Usage

```
stepwise.combine(
 Data,
 node,
 nbf = 15,
 delta = seq(0.5, 1, 0.01),
 max.break = TRUE,priors = priors.spec()
)
```
#### Arguments

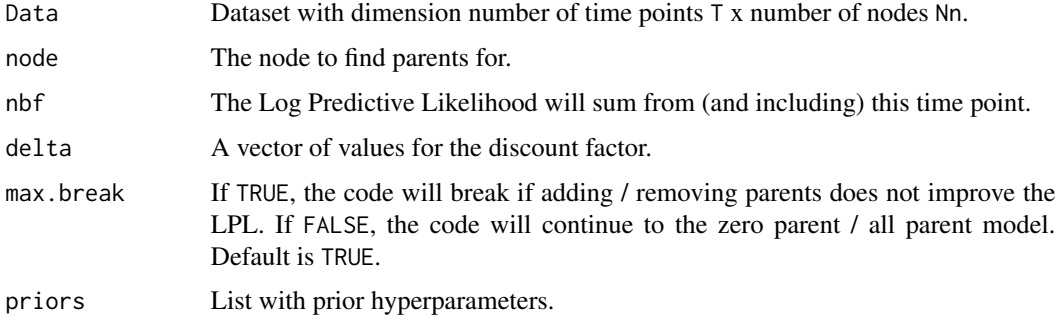

#### Value

model.store The parents, LPL and chosen discount factor for the subset of models scored using this method.

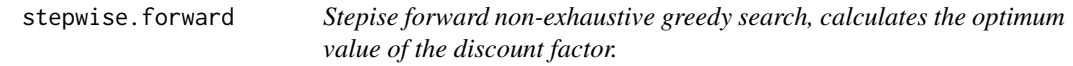

#### Description

Stepise forward non-exhaustive greedy search, calculates the optimum value of the discount factor.

26 subject to the contract of the contract of the contract of the contract of the contract of the contract of the contract of the contract of the contract of the contract of the contract of the contract of the contract of

#### Usage

```
stepwise.forward(
 Data,
  node,
 nbf = 15,
  delta = seq(0.5, 1, 0.01),
 max.break = TRUE,
 priors = priors.spec()
)
```
#### Arguments

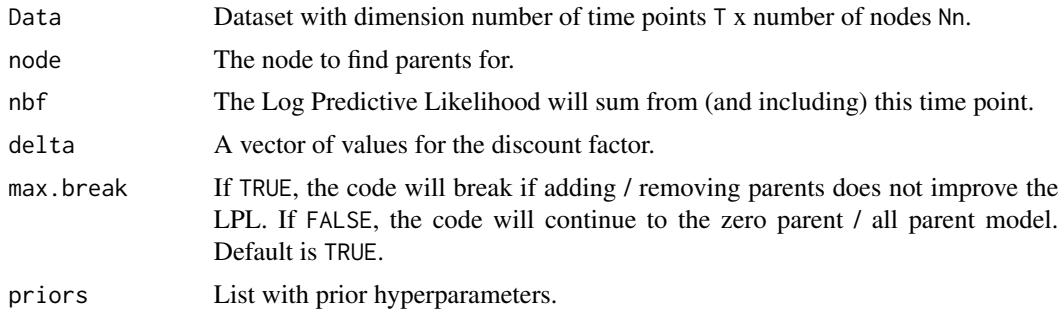

#### Value

model.store The parents, LPL and chosen discount factor for the subset of models scored using this method.

<span id="page-25-1"></span>subject *Estimate subject's full network: runs exhaustive search on very node.*

#### Description

Estimate subject's full network: runs exhaustive search on very node.

#### Usage

```
subject(
 X,
 id = NULL,nbf = 15,
 delta = seq(0.5, 1, 0.01),
 cpp = TRUE,priors = priors.spec(),
 path = getwd(),
 method = "exhaustive"
\mathcal{E}
```
<span id="page-25-0"></span>

#### <span id="page-26-0"></span>symmetric 27

#### Arguments

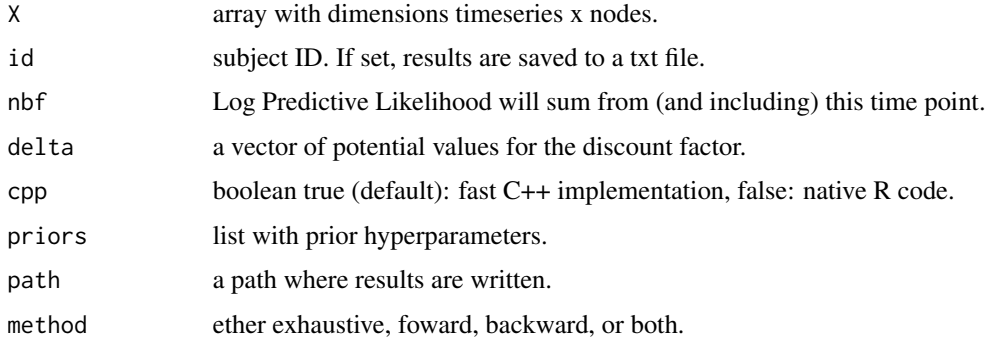

#### Value

store list with results.

#### Examples

```
data("utestdata")
# select only 3-nodes to speed-up this example
sub=subject(myts[,1:3])
sub=subject(myts[,1:3], method="both")
```
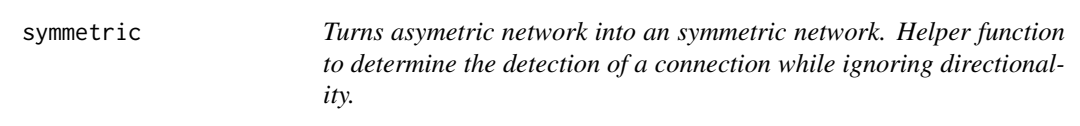

#### Description

Turns asymetric network into an symmetric network. Helper function to determine the detection of a connection while ignoring directionality.

#### Usage

```
symmetric(M)
```
#### Arguments

M 3D matrix nodes x nodes x subjects

#### Value

3D matrix nodes x nodes x subjects

#### Examples

```
M=array(NA, dim=c(3,3,2))
M[,,1]=matrix(c(0,0,0,1,0,0,0,1,0),3,3)
M[,,2]=matrix(c(0,0,0,1,0,0,0,0,0),3,3)
M_=symmetric(M)
```
ttest.nettest *Comparing connectivity strenght of two groups with FDR correction.*

#### Description

Comparing connectivity strenght of two groups with FDR correction.

#### Usage

ttest.nettest(m, g, alpha =  $0.05$ , fdr =  $0.05$ , perm =  $FALSE$ , n\_perm =  $9999$ )

#### Arguments

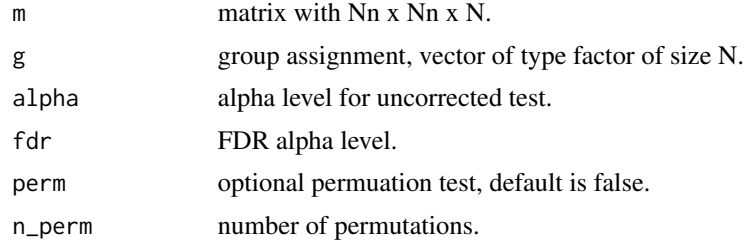

#### Value

store List with test statistics and p-values.

utestdata *Results from v.1.0 for unit tests.*

#### Description

Some LPL values (n2 parent of n1 Simulation 22) to test against.

<span id="page-27-0"></span>

# <span id="page-28-0"></span>Index

binom.nettest, [2](#page-1-0) center, [3](#page-2-0) cor2adj, [4](#page-3-0) corTs, [4](#page-3-0) dgm.group, [5](#page-4-0) diag.delta, [6](#page-5-0) dlm.lpl, [6,](#page-5-0) *[18](#page-17-0)* dlm.retro, [7](#page-6-0) dlmLplCpp, [8](#page-7-0) exhaustive.search, [9,](#page-8-0) *[18](#page-17-0)* getAdjacency, [10](#page-9-0) getIncompleteNodes, [10](#page-9-0) getModel, [11](#page-10-0) getModelNr, [11](#page-10-0) getWinner, [12](#page-11-0) gplotMat, [12](#page-11-0) mergeModels, [13](#page-12-0) model.generator, [14](#page-13-0) myts, [14](#page-13-0) node, [15,](#page-14-0) *[18](#page-17-0)* patel, [16](#page-15-0) patel.group, [16](#page-15-0) perf, [17](#page-16-0) priors.spec, [18](#page-17-0) prop.nettest, [19](#page-18-0) pruning, [19](#page-18-0) rand.test, [20](#page-19-0) read.subject, [21](#page-20-0) reshapeTs, [21](#page-20-0) rmdiag, [22](#page-21-0) rmna, [22](#page-21-0) rmRecipLow, [23](#page-22-0) scaleTs, [23](#page-22-0)

stepwise.backward, [24](#page-23-0) stepwise.combine, [25](#page-24-0) stepwise.forward, [25](#page-24-0) subject, *[18](#page-17-0)*, [26](#page-25-0) symmetric, [27](#page-26-0) ttest.nettest, [28](#page-27-0) utestdata, [28](#page-27-0)